# Вариант № 2142429

### 1. Задание 11 № 263793.

На рисунке жирными точками показана цена золота, установленная Центробанком РФ во все рабочие дни в октябре 2009 года. По горизонтали указываются числа месяца, по вертикали — цена золота в рублях за грамм. Для наглядности жирные точки на рисунке соединены линией. Определите по рисунку, какого числа цена золота была наименьшей за указанный период.

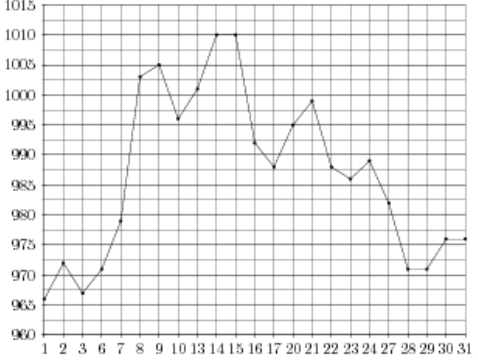

# Ответ: 1

2. Задание 11 № 263864. В аэропорту чемоданы пассажиров поднимают в зал выдачи багажа по транс‐ портерной ленте. При проектировании транспортера необходимо учитывать допустимую силу натяжения ленты транспортера. На рисунке изображена зависи‐ мость натяжения ленты от угла наклона транспортера к горизонту при расчетной нагрузке. На оси абсцисс от‐ кладывается угол подъема в градусах, на оси ординат – сила натяжения транспортерной ленты (в килограммах силы). При каком угле наклона сила натяжения дости‐ гает 150 кгс? Ответ дайте в градусах. Ответ: 45

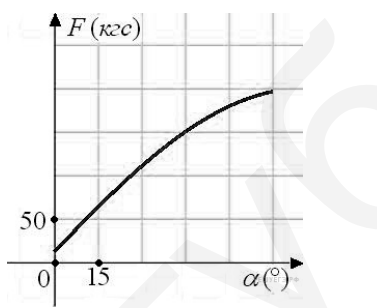

3. Задание 11 № 27518. На диаграмме показана среднемесячная температура возду‐ ха в Екатеринбурге (Свердловске) за каждый месяц 1973 года. По горизонтали указыва‐ ются месяцы, по вертикали — температура в градусах Цельсия. Определите по диа‐ грамме наибольшую среднемесячную температуру во второй половине 1973 года. Ответ дайте в градусах Цельсия.

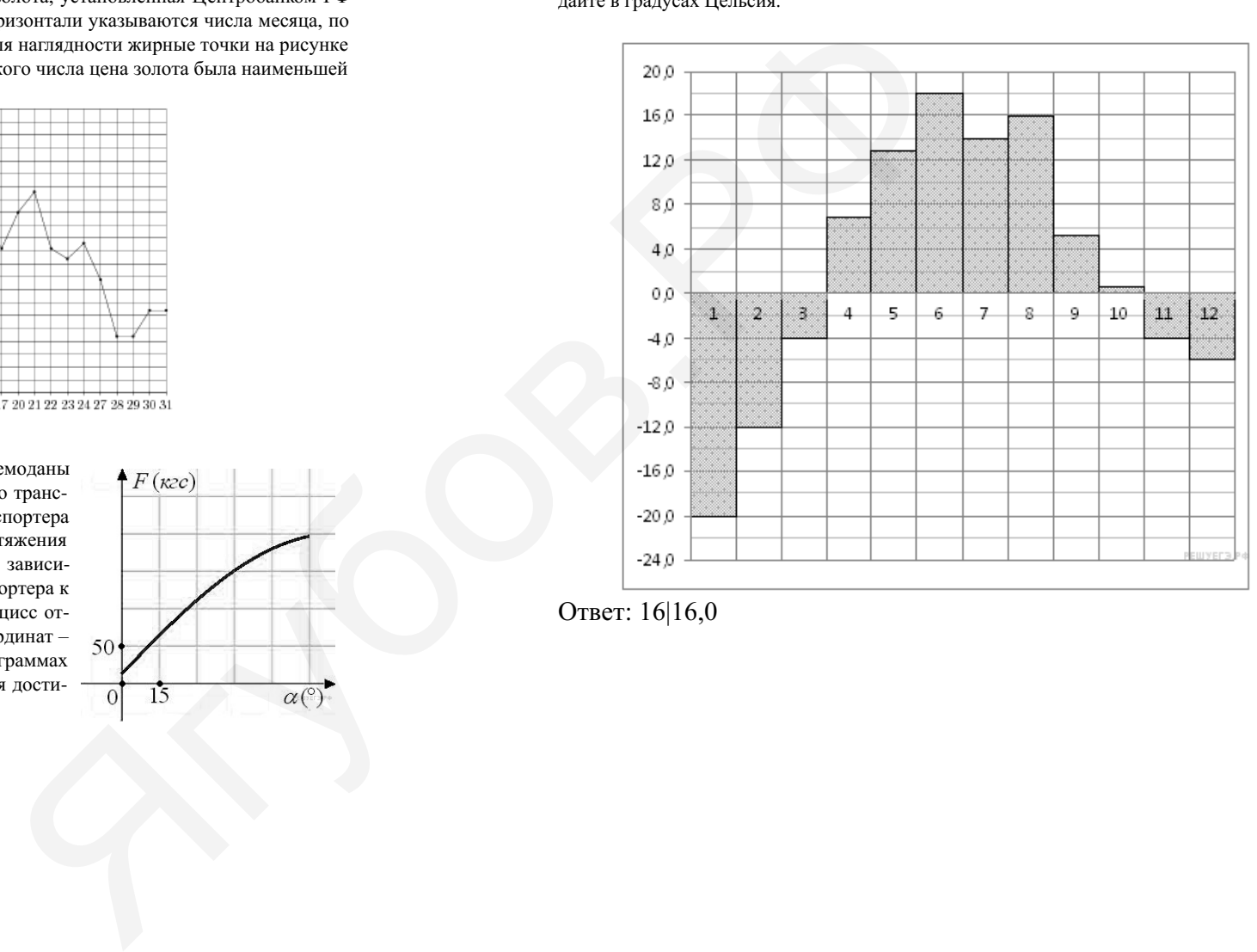

Ответ: 16|16,0

4. Задание 11 № 27522. На диаграмме показана среднемесячная температура возду‐ ха в Санкт-Петербурге за каждый месяц 1999 года. По горизонтали указываются месяцы, по вертикали — температура в градусах Цельсия. Определите по диаграмме, сколь‐ ко было месяцев, когда среднемесячная температура не превышала 4 градусов Цельсия.

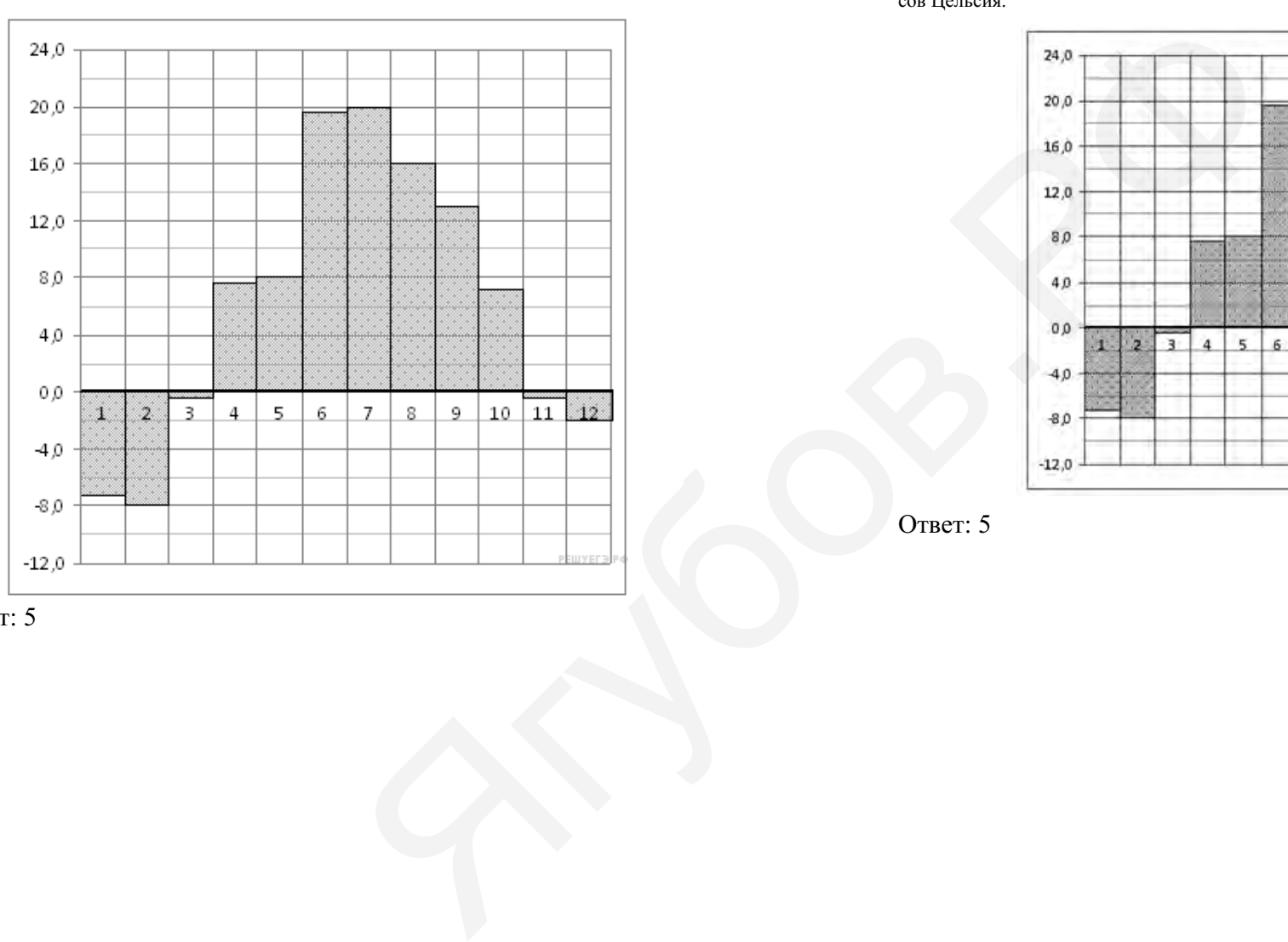

Ответ: 5

5. Задание 11 № 508392. На диаграмме показана среднемесячная температура воздуха в Санкт-Петербурге за каждый месяц 1999 года. По горизонтали указываются ме‐ сяцы, по вертикали - температура в градусах Цельсия. Определите по диаграмме, сколько было месяцев, в которых среднемесячная температура не превышала 4 граду‐ сов Цельсия.

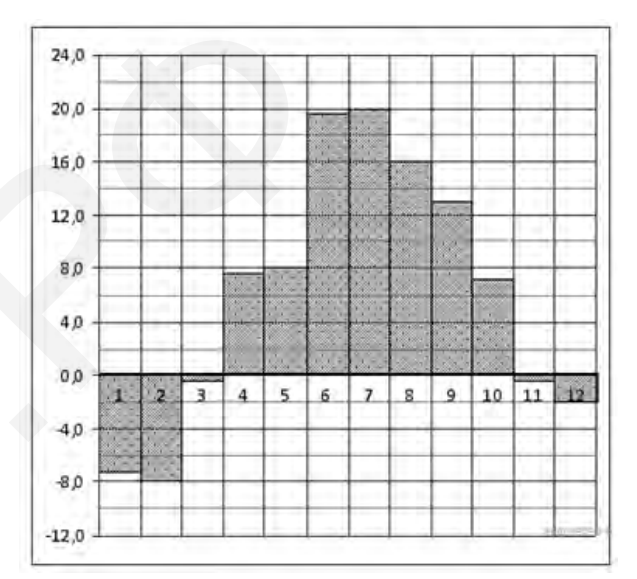

6. Задание 11 № 26873. На рисунке жирными точками показана цена никеля на мо‐ мент закрытия биржевых торгов во все рабочие дни с 6 по 20 мая 2009 года. По горизонтали указываются числа месяца, по вертикали — цена тонны никеля в долларах США. Для наглядности жирные точки на рисунке соединены линией. Определите по рисунку наибольшую цену никеля на момент закрытия торгов в указанный период (в долларах США за тонну).

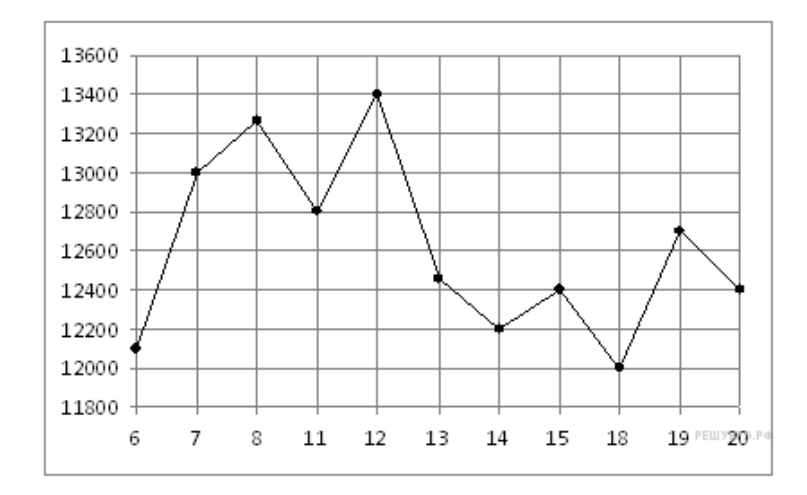

# Ответ: 13400

7. Задание 11 № 27521. На диаграмме показана среднемесячная температура возду‐ ха в Симферополе за каждый месяц 1988 года. По горизонтали указываются месяцы, по вертикали — температура в градусах Цельсия. Определите по диаграмме, сколько было месяцев, когда среднемесячная температура превышала 20 градусов Цельсия.

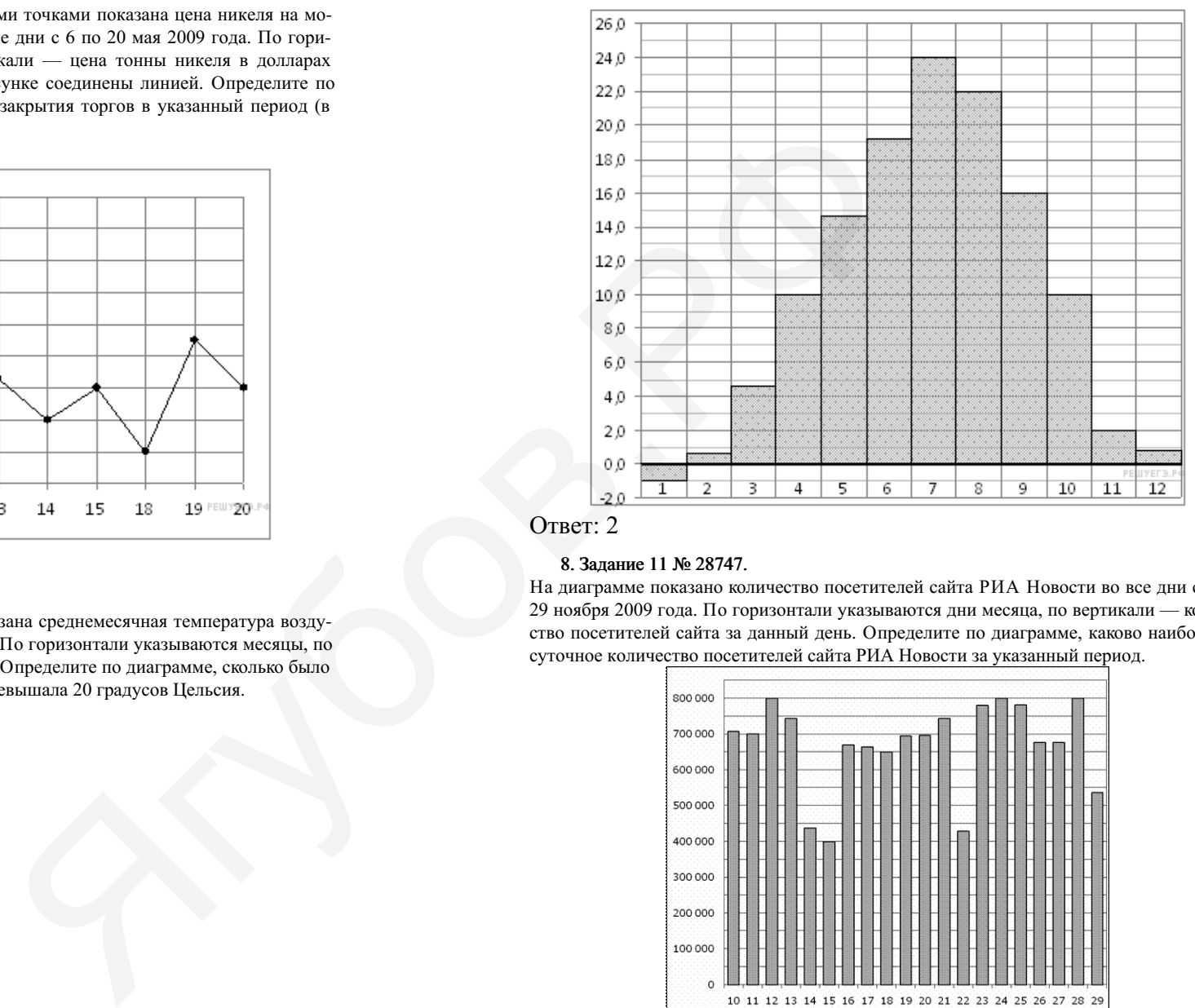

## Ответ: 2

## 8. Задание 11 № 28747.

На диаграмме показано количество посетителей сайта РИА Новости во все дни с 10 по 29 ноября 2009 года. По горизонтали указываются дни месяца, по вертикали — количе‐ ство посетителей сайта за данный день. Определите по диаграмме, каково наибольшее суточное количество посетителей сайта РИА Новости за указанный период.

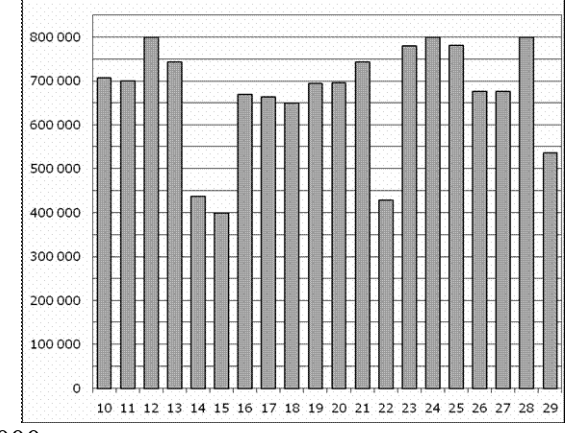

Ответ: 800000

9. Задание 11 № 27520. На диаграмме показана среднемесячная температура воздуха в Минске за каждый месяц 2003 года. По горизонтали указываются месяцы, по вертикали — температура в градусах Цельсия. Определите по диаграмме, сколько было месяцев, когда среднемесячная температура была отрицательной.

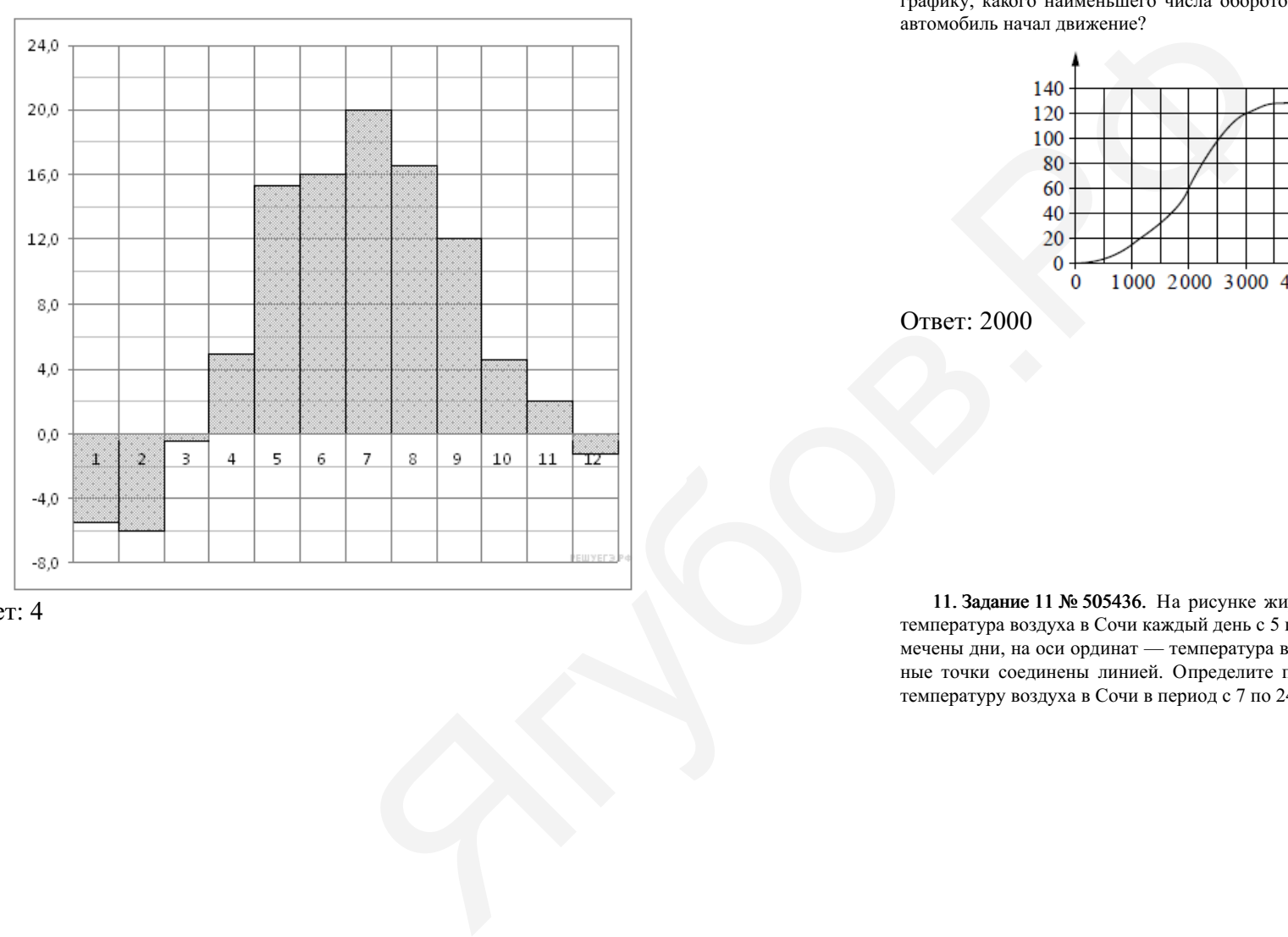

Ответ: 4

10. Задание 11 № 509656. На графике показана зависимость крутящего момента ав‐ томобильного двигателя от числа его оборотов в минуту. На оси абсцисс откладывается число оборотов в минуту, на оси ординат — крутящий момент в  $H \times M$ . Чтобы автомобиль начал движение, крутящий момент должен быть не менее 60 Н · м. Определите по графику, какого наименьшего числа оборотов двигателя в минуту достаточно, чтобы автомобиль начал движение?

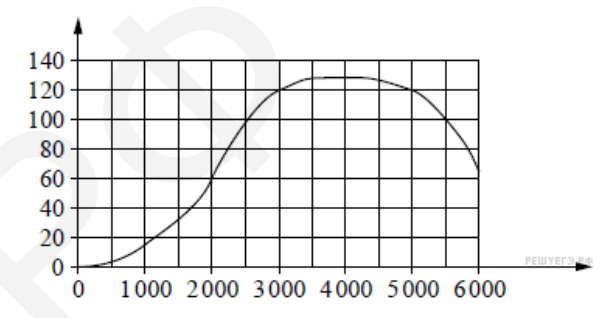

Ответ: 2000

11. Задание 11 № 505436. На рисунке жирными точками показана среднесуточная температура воздуха в Сочи каждый день с 5 по 28 апреля 1998 года. На оси абсцисс от‐ мечены дни, на оси ординат — температура в градусах Цельсия. Для наглядности жир‐ ные точки соединены линией. Определите по рисунку наибольшую среднесуточную температуру воздуха в Сочи в период с 7 по 24 апреля.

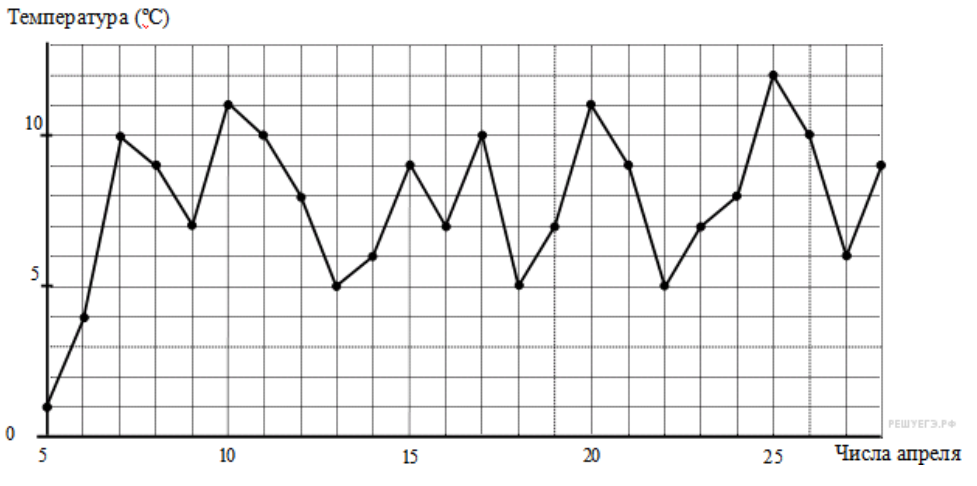

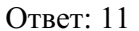

## 12. Задание 11 № 77261.

На диаграмме показана среднемесячная температура воздуха в Нижнем Новгороде (Горьком) за каждый месяц 1994 года. По горизонтали указываются месяцы, по верти‐ кали — температура в градусах Цельсия. Определите по диаграмме, сколько было ме‐ сяцев, когда среднемесячная температура превышала 4 градуса Цельсия.

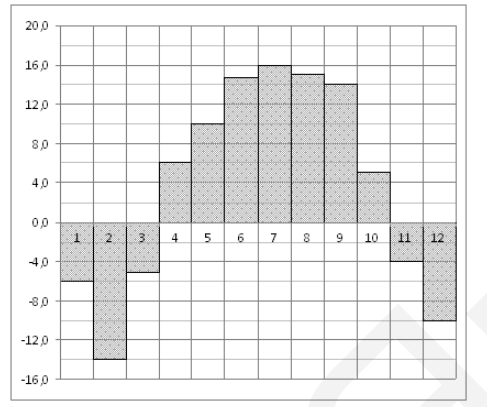

Ответ: 7

## Образовательный портал «РЕШУ ЕГЭ» (https://mathb-ege.sdamgia.ru)

#### 13. Задание 11 № 263999.

На графике показан процесс разогрева двигателя легкового автомобиля. На оси абсцисс откладыва‐ ется время в минутах, прошедшее от запуска дви‐ гателя, на оси ординат — температура двигателя в градусах Цельсия. Определите по графику, на сколько градусов нагреется двигатель с третьей по седьмую минуту разогрева. Ответ: 30

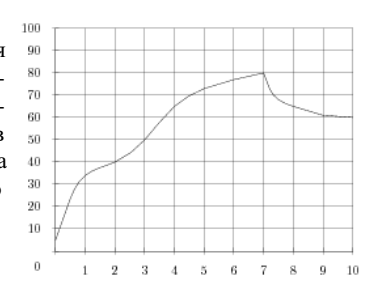

#### 14. Задание 11 № 77243.

На рисунке показано изменение температуры воздуха на протяжении трех суток. По го‐ ризонтали указывается дата и время суток, по вертикали — значение температуры в градусах Цельсия. Определите по рисунку разность между наибольшей и наименьшей температурами воздуха 16 октября. Ответ дайте в градусах Цельсия.

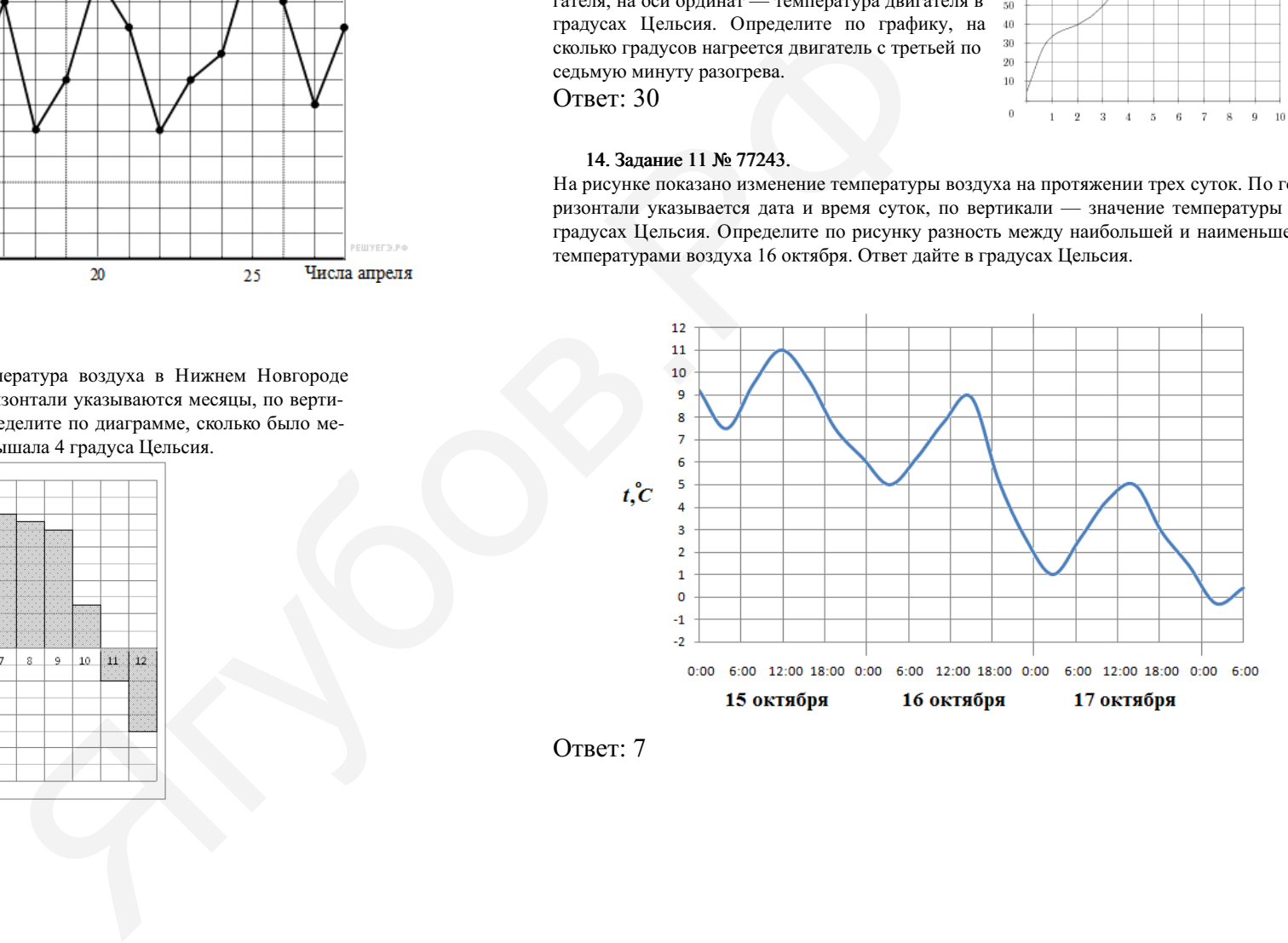

15. Задание 11 № 510897. На рисунке жирными точками показан курс евро, установленный Центробанком РФ, во все рабочие дни с 1 февраля по 28 февраля 2003 года. По горизонтали указываются числа месяца, по вертикали — цена евро в рублях. Для наглядности жирные точки на рисунке соединены линиями. Определите по рисунку, какого числа курс евро был наименьшим за указанный период.

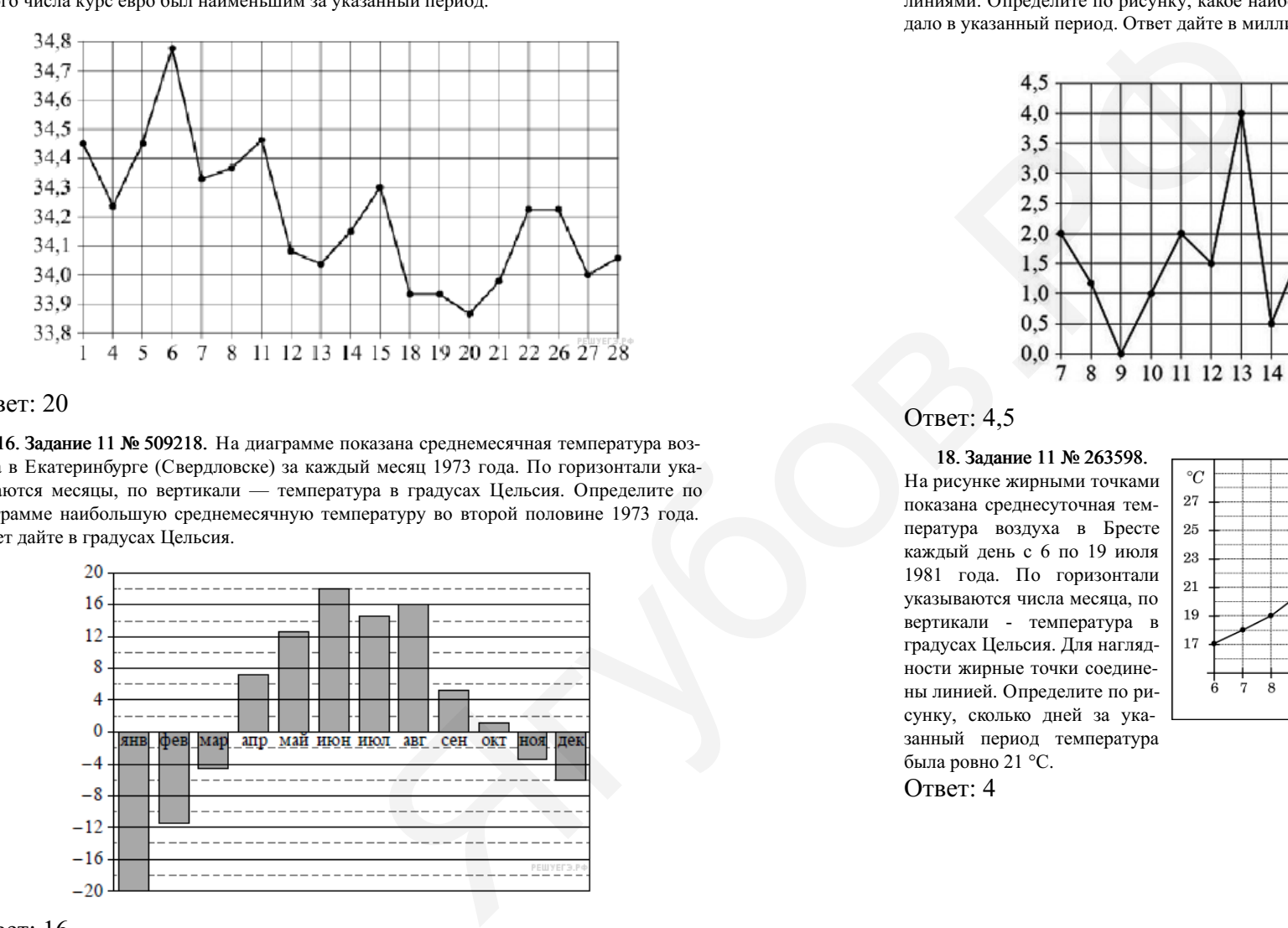

## Ответ: 20

16. Задание 11 № 509218. На диаграмме показана среднемесячная температура воз‐ духа в Екатеринбурге (Свердловске) за каждый месяц 1973 года. По горизонтали ука‐ зываются месяцы, по вертикали — температура в градусах Цельсия. Определите по диаграмме наибольшую среднемесячную температуру во второй половине 1973 года. Ответ дайте в градусах Цельсия.

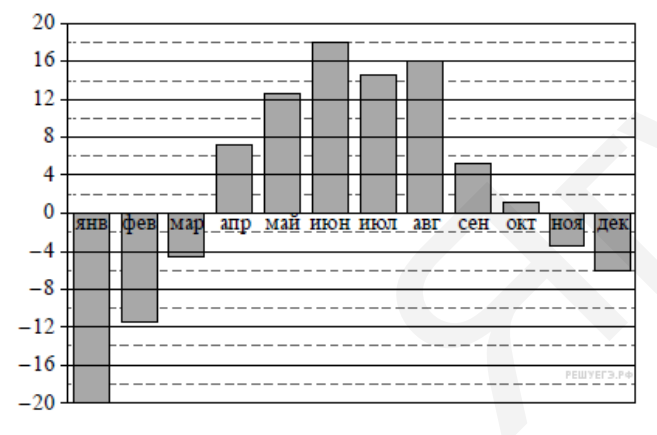

Ответ: 16

17. Залание 11 № 506764. На рисунке жирными точками показано суточное количество осадков, выпадавших в Мурманске с 7 по 22 ноября 1995 года. По горизонтали указываются числа месяца, по вертикали — количество осадков, выпавших в соответ‐ ствующий день, в миллиметрах. Для наглядности жирные точки на рисунке соединены линиями. Определите по рисунку, какое наибольшее количество осалков в сутки выпадало в указанный период. Ответ дайте в миллиметрах.

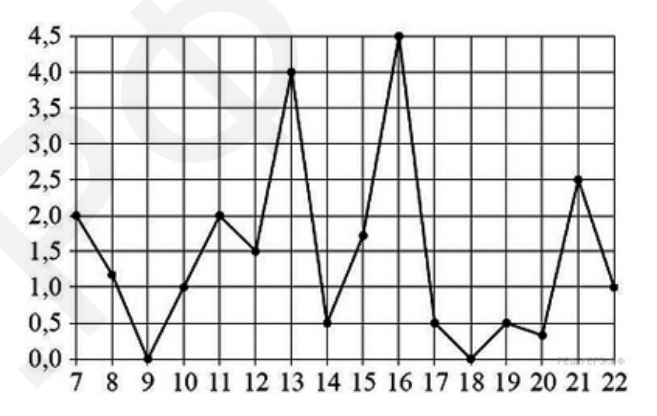

# Ответ: 4,5

18. Задание 11 № 263598. На рисунке жирными точками показана среднесуточная тем‐ пература воздуха в Бресте каждый день с 6 по 19 июля 1981 года. По горизонтали указываются числа месяца, по вертикали - температура в градусах Цельсия. Для нагляд‐ ности жирные точки соедине‐ ны линией. Определите по ри‐ сунку, сколько дней за ука‐ занный период температура была ровно 21 °C.

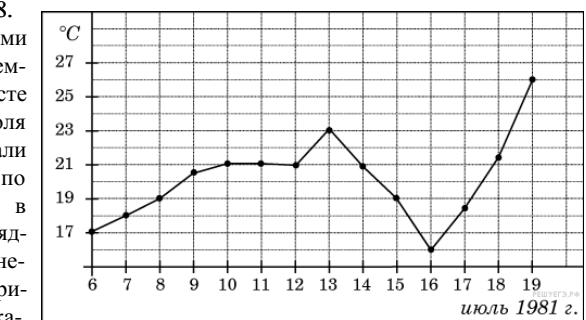

19. Задание 11 № 510964. На графике показана зависимость крутящего момента автомобильного двигателя от числа оборотов в минуту. На горизонтальной оси отмечено число оборотов в минуту, на вертикальной оси - крутяший момент в  $H \cdot M$ . Определите по графику, какое наименьшее число оборотов в минуту должен поддерживать води‐ тель, чтобы крутящий момент был не меньше 100

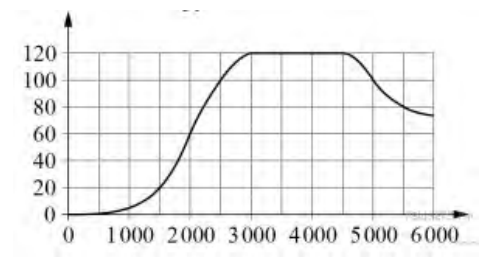

# Ответ: 2500

20. Задание 11 № 510984. На графике показана зависимость крутящего момента автомобильного двигателя от числа оборотов в минуту. На горизонтальной оси отмечено число оборотов в минуту, на вертикальной оси - крутящий момент в  $H \cdot M$ . Чтобы автомобиль начал движение, крутящий момент должен быть не менее 20  $H \cdot M$ . Определите по графику, какого наименьшего числа оборотов двигателя в минуту достаточно, чтобы автомобиль начал движение.

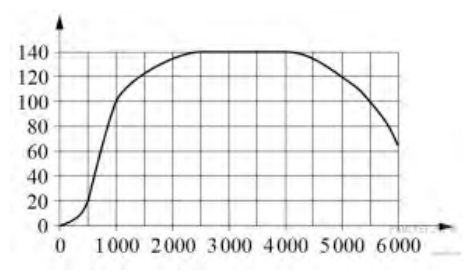

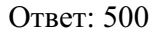

21. Задание 11 № 506846. На диаграмме показана среднемесячная температура воздуха в Нижнем Новгороде за каждый месяц 1994 года. По горизонтали указываются ме‐ сяцы, по вертикали — температура в градусах Цельсия. Определите по диаграмме наибольшую среднемесячную температуру в период с января по апрель 1994 года. Ответ дайте в градусах Цельсия.

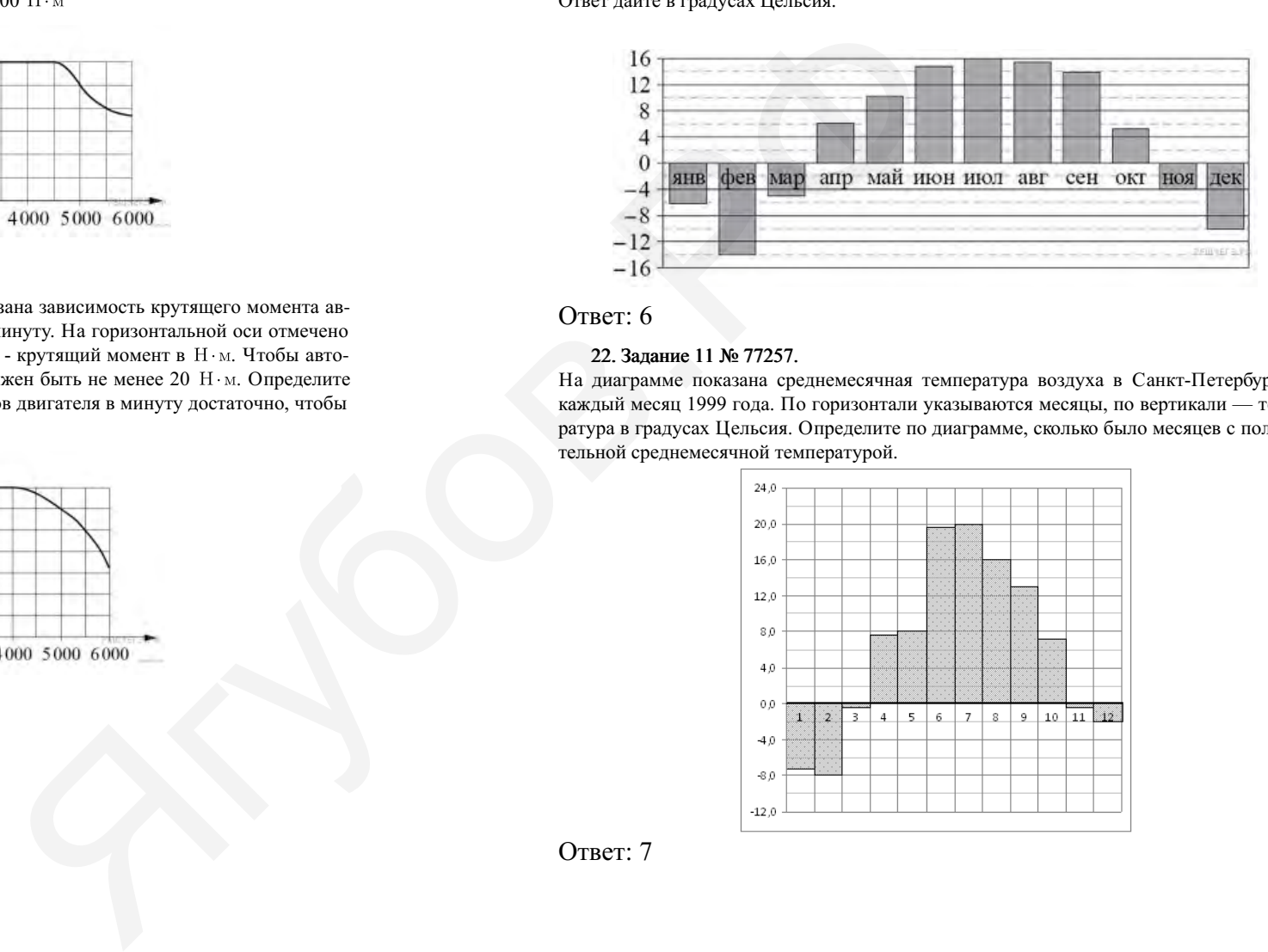

## Ответ: 6

### 22. Задание 11 № 77257.

На диаграмме показана среднемесячная температура воздуха в Санкт-Петербурге за каждый месяц 1999 года. По горизонтали указываются месяцы, по вертикали — температура в градусах Цельсия. Определите по диаграмме, сколько было месяцев с положительной среднемесячной температурой.

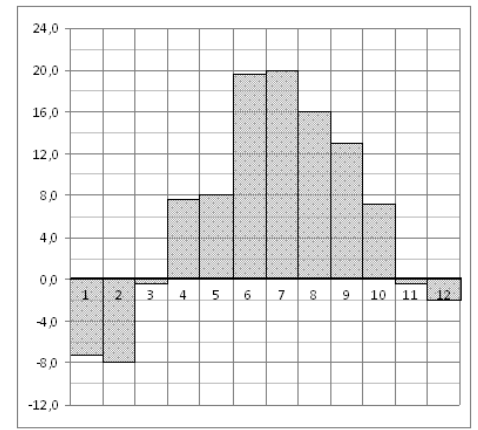

23. Задание 11 № 506679. На диаграмме показана среднемесячная температура воздуха в Минске за каждый месяц 2003 года. По горизонтали указываются месяцы, по вертикали — температура в градусах Цельсия. Определите по диаграмме наибольшую среднемесячную температуру в 2003 году. Ответ дайте в градусах Цельсия.

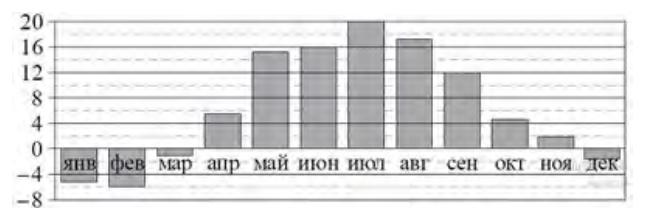

## Ответ: 20

24. Задание 11 № 263865. В ходе химической ре‐ акции количество исходного вещества (реагента), ко‐ торое еще не вступило в реакцию, со временем по‐ степенно уменьшается. На рисунке эта зависимость представлена графиком. На оси абсцисс откладывает‐ ся время в минутах, прошедшее с момента начала ре‐ акции, на оси ординат – масса оставшегося реагента, который еще не вступил в реакцию (в граммах). Определите по графику, сколько граммов реагента вступило в реакцию за три минуты?

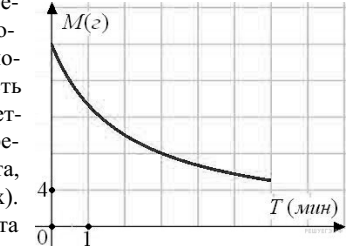

Ответ: 12

25. Задание 11 № 506494. На графике изображена зависимость атмосферного давления (в миллиметрах ртутного столба) от высоты над уровнем моря (в километрах). Определите по графику, на какой высоте атмосферное давление равно 260 мм рт. ст. Ответ дайте в километрах.

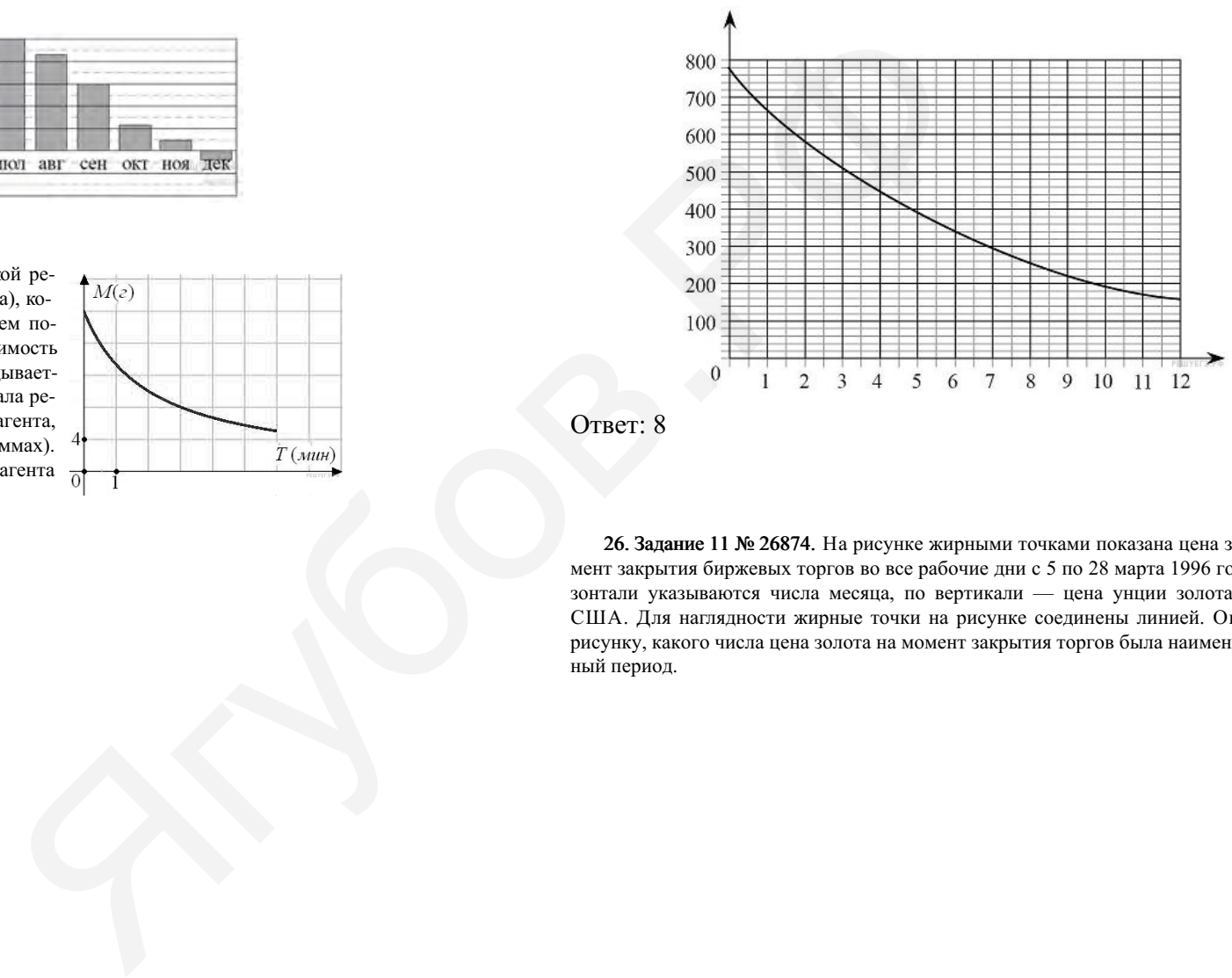

Ответ: 8

26. Задание 11 № 26874. На рисунке жирными точками показана цена золота на момент закрытия биржевых торгов во все рабочие дни с 5 по 28 марта 1996 года. По горизонтали указываются числа месяца, по вертикали — цена унции золота в долларах США. Для наглядности жирные точки на рисунке соединены линией. Определите по рисунку, какого числа цена золота на момент закрытия торгов была наименьшей за данный период.

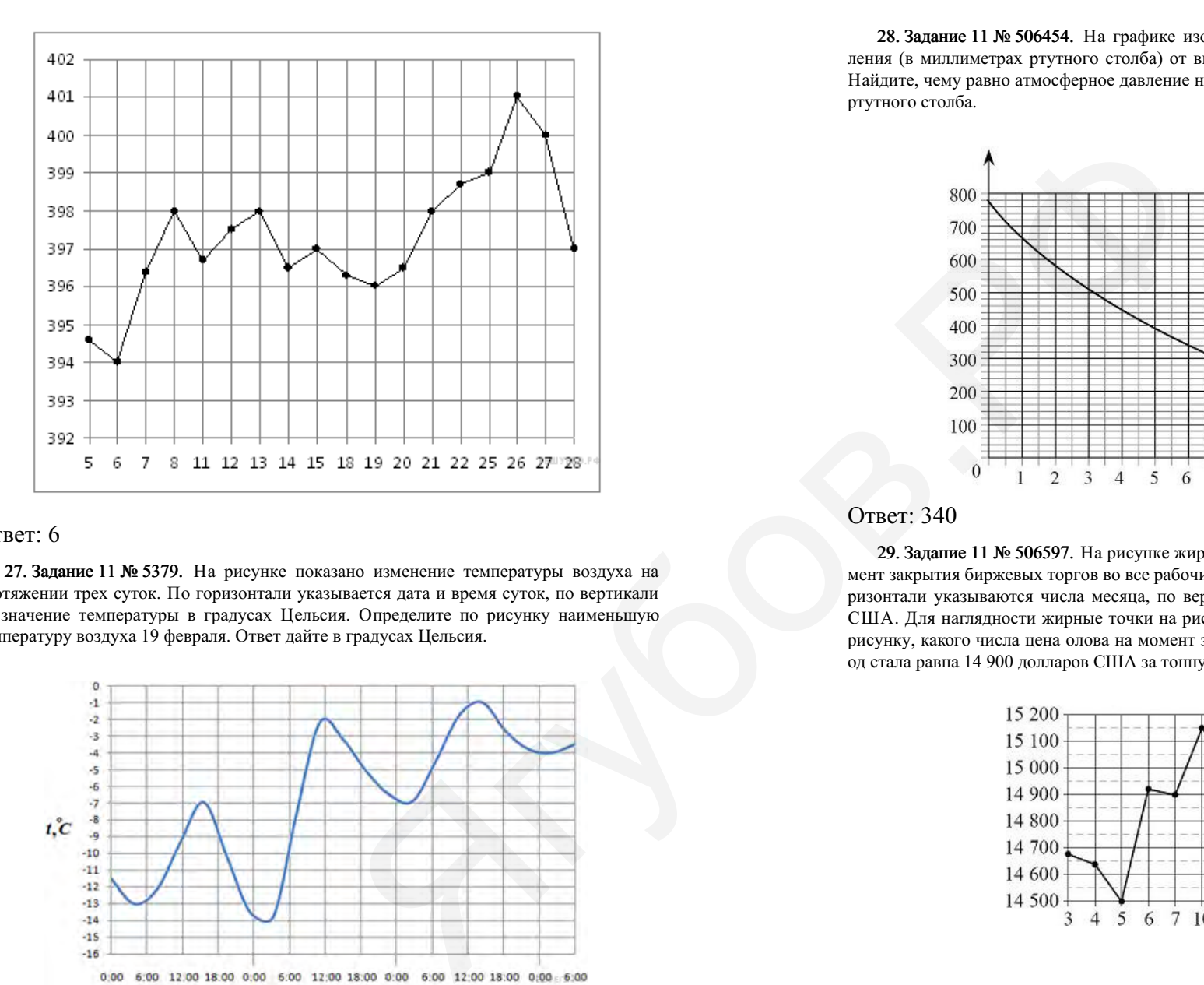

## Ответ: 6

27. Задание 11 № 5379. На рисунке показано изменение температуры воздуха на протяжении трех суток. По горизонтали указывается дата и время суток, по вертикали — значение температуры в градусах Цельсия. Определите по рисунку наименьшую температуру воздуха 19 февраля. Ответ дайте в градусах Цельсия.

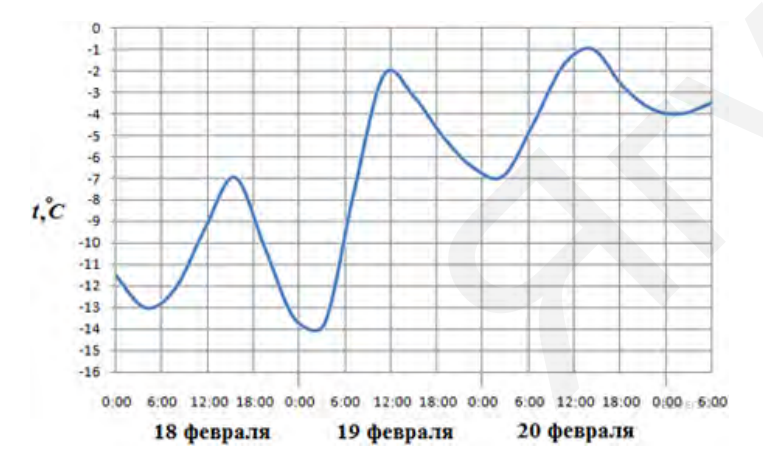

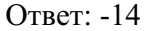

28. Задание 11 № 506454. На графике изображена зависимость атмосферного давления (в миллиметрах ртутного столба) от высоты над уровнем моря (в километрах). Найдите, чему равно атмосферное давление на высоте 6 км. Ответ дайте в миллиметрах ртутного столба.

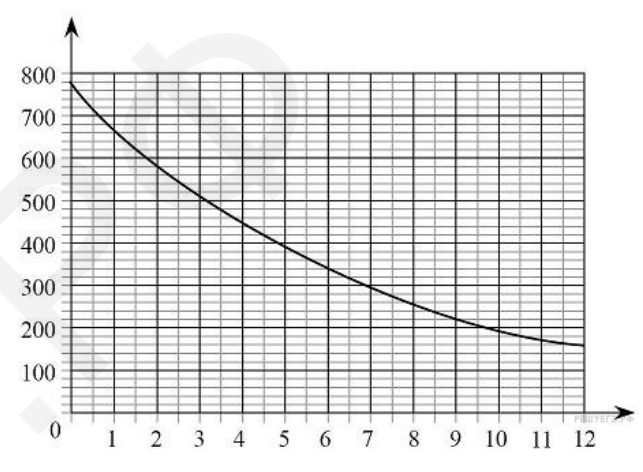

# Ответ: 340

29. Задание 11 № 506597. На рисунке жирными точками показана цена олова на момент закрытия биржевых торгов во все рабочие дни с 3 по 18 сентября 2007 года. По го‐ ризонтали указываются числа месяца, по вертикали — цена тонны олова в долларах США. Для наглядности жирные точки на рисунке соединены линиями. Определите по рисунку, какого числа цена олова на момент закрытия торгов впервые за данный период стала равна 14 900 долларов США за тонну.

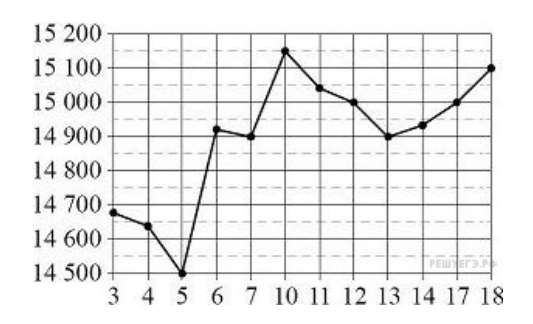

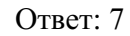

30. Задание 11 № 509716. На рисунке жирными точками показана цена золота, установленная Центробанком РФ во все рабочие дни в октябре 2009 года. По горизон‐ тали указываются числа месяца, по вертикали — цена золота в рублях за грамм. Для наглядности жирные точки на рисунке соединены линией. Определите по рисунку наибольшую цену золота в период с 22 по 30 октября. Ответ дайте в рублях за грамм.

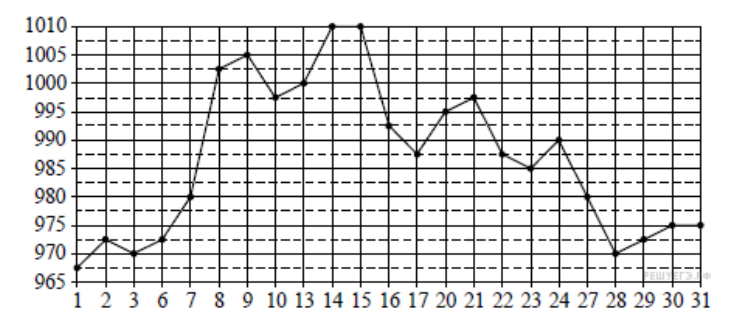

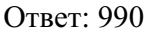

### 31. Задание 11 № 263597.

На рисунке жирными точками показана среднесуточная тем‐ пература воздуха в Бресте каждый день с 6 по 19 июля 1981 года. По горизонтали указываются числа месяца, по вертикали — температура в градусах Цельсия. Для нагляд‐ ности жирные точки соедине‐ ны линией. Определите по ри‐ сунку, какая была температу‐ ра 15 июля. Ответ дайте в гра‐ дусах Цельсия.

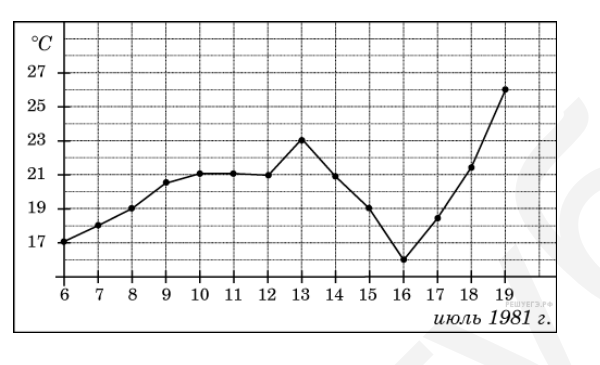

Ответ: 19

### 32. Задание 11 № 263767.

На рисунке жирными точками показана цена платины, установленная Центробанком РФ во все рабочие дни во все рабочие дни с 1 по 27 октября 2010 года. По горизонтали указываются числа месяца, по вертикали — цена платины в рублях за грамм. Для на‐ глядности жирные точки на рисунке соединены линией. Определите по рисунку наи‐ большую цену платины в период с 1 по 13 октября. Ответ дайте в рублях за грамм.

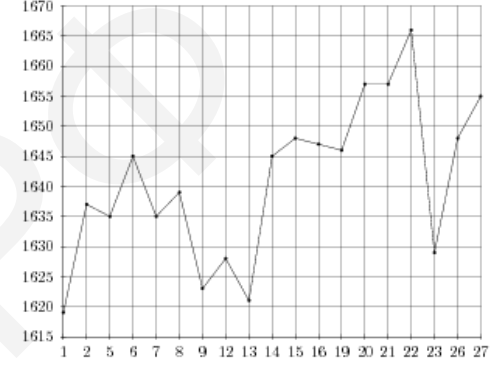

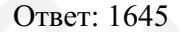

### 33. Задание 11 № 27510.

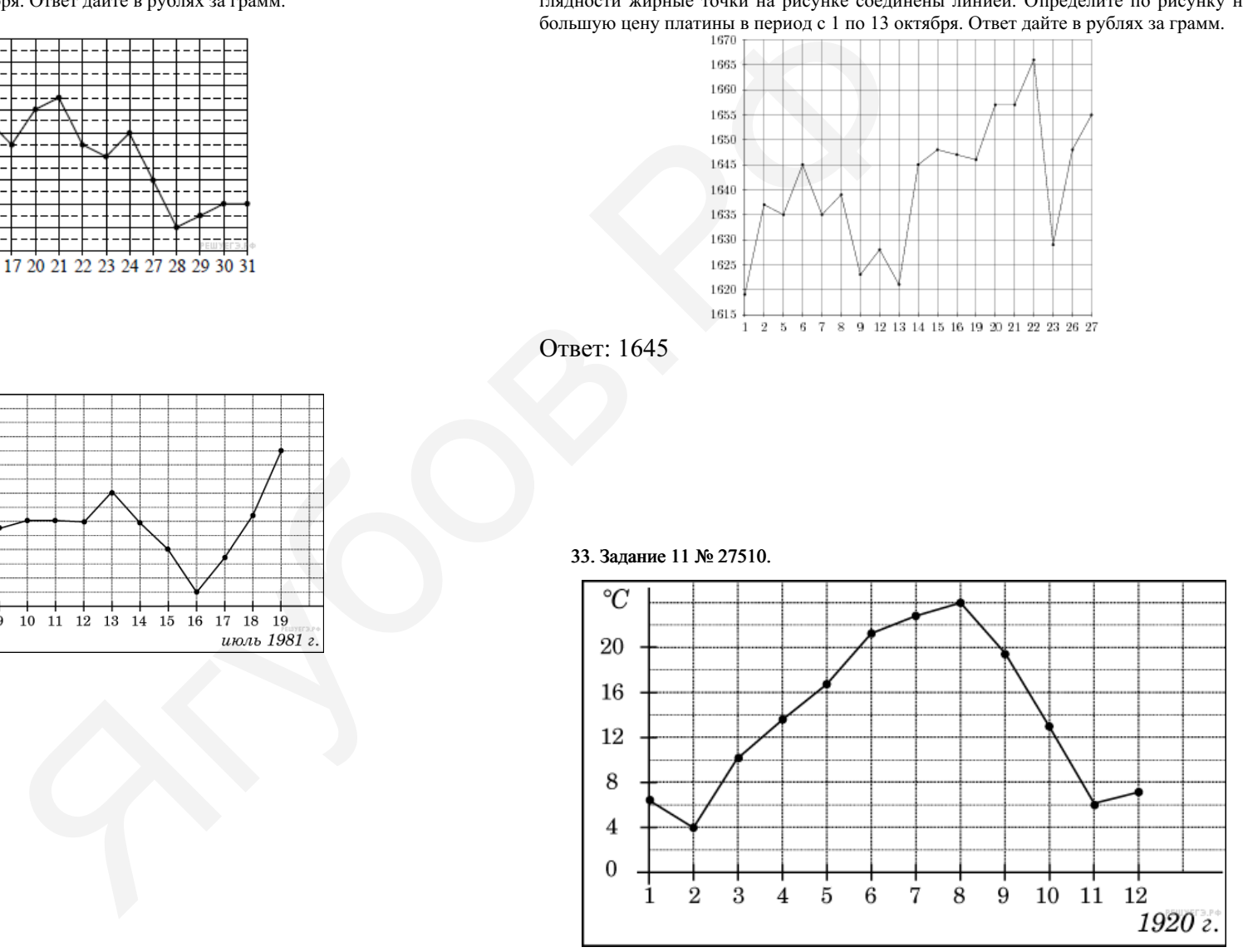

На рисунке жирными точками показана среднемесячная температура воздуха в Сочи за каждый месяц 1920 года. По горизонтали указываются месяцы, по вертика‐ ли — температура в градусах Цельсия. Для наглядности жирные точки соединены ли‐ нией. Определите по рисунку наименьшую среднемесячную температуру в период с мая по декабрь 1920 года. Ответ дайте в градусах Цельсия.

# Ответ: 6

34. Задание 11 № 506886. На рисунке изображён график значений атмосферного давления в некотором городе за три дня. По горизонтали указаны дни недели, по вертикали — значения атмосферного давления в миллиметрах ртутного столба. Укажите наименьшее значение атмосферного давления в среду (в мм рт. ст.).

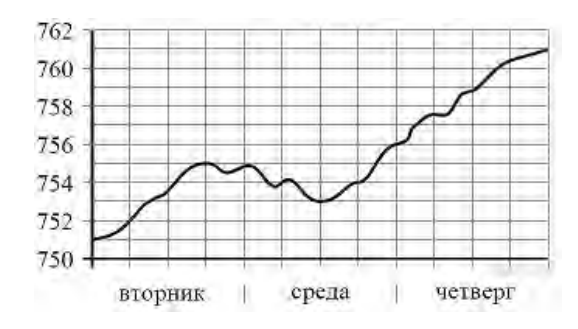

Ответ: 753

35. Задание 11 № 27516. На диаграмме показана среднемесячная температура воздуха в Санкт-Петербурге за каждый месяц 1999 года. По горизонтали указываются ме‐ сяцы, по вертикали — температура в градусах Цельсия. Определите по диаграмме наи‐ меньшую среднемесячную температуру во второй половине 1999 года. Ответ дайте в градусах Цельсия.

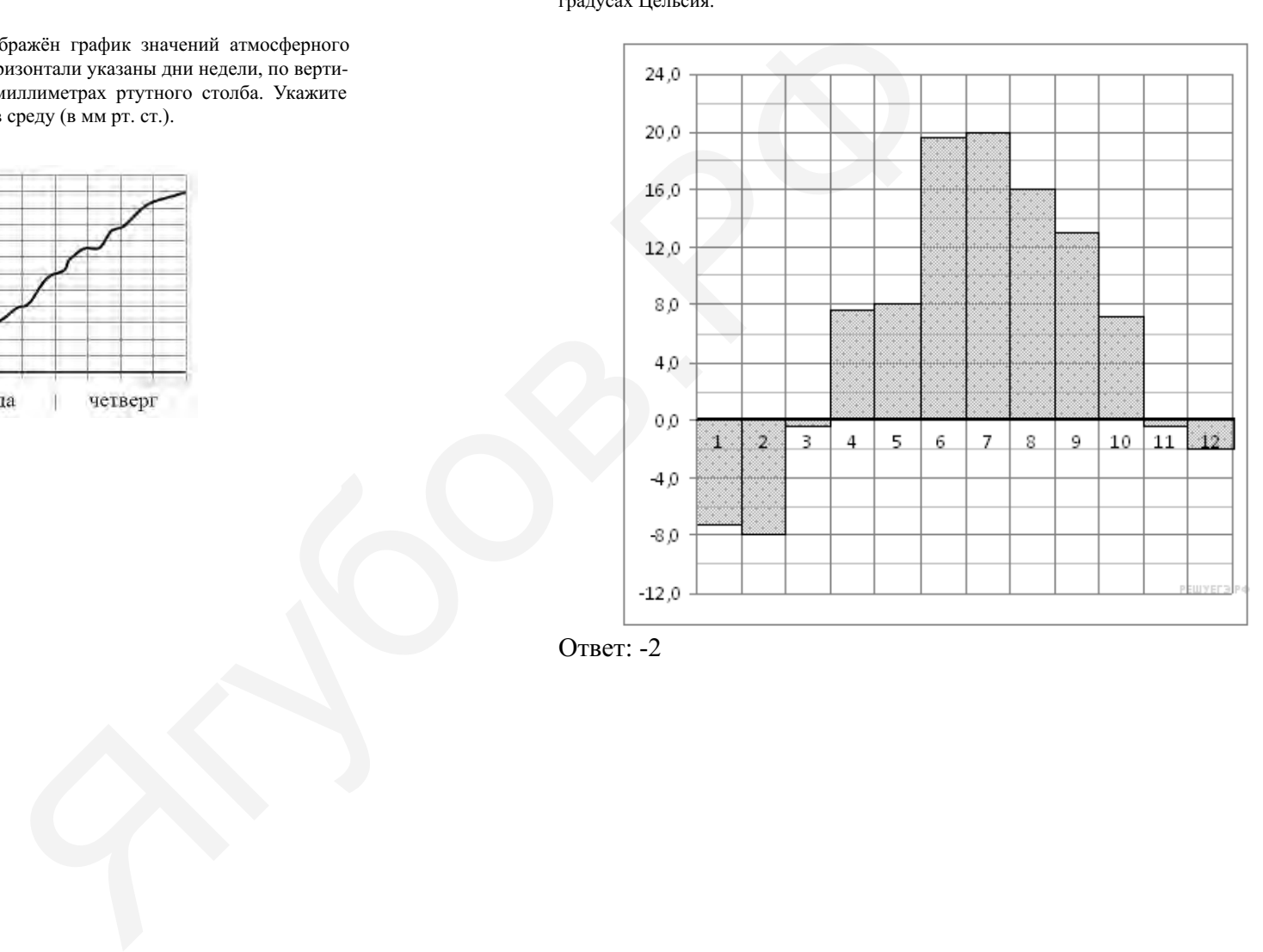

Ответ: -2

36. Задание 11 № 504551. На диаграмме показана средняя температура воздуха в Минске за каждый месяц 2003 года. По горизонтали указываются месяцы, по вертикали — средняя температура в градусах Цельсия. Определите по диаграмме наибольшую среднюю температуру в Минске в период с сентября по декабрь 2003 года. Ответ дайте в градусах Цельсия.

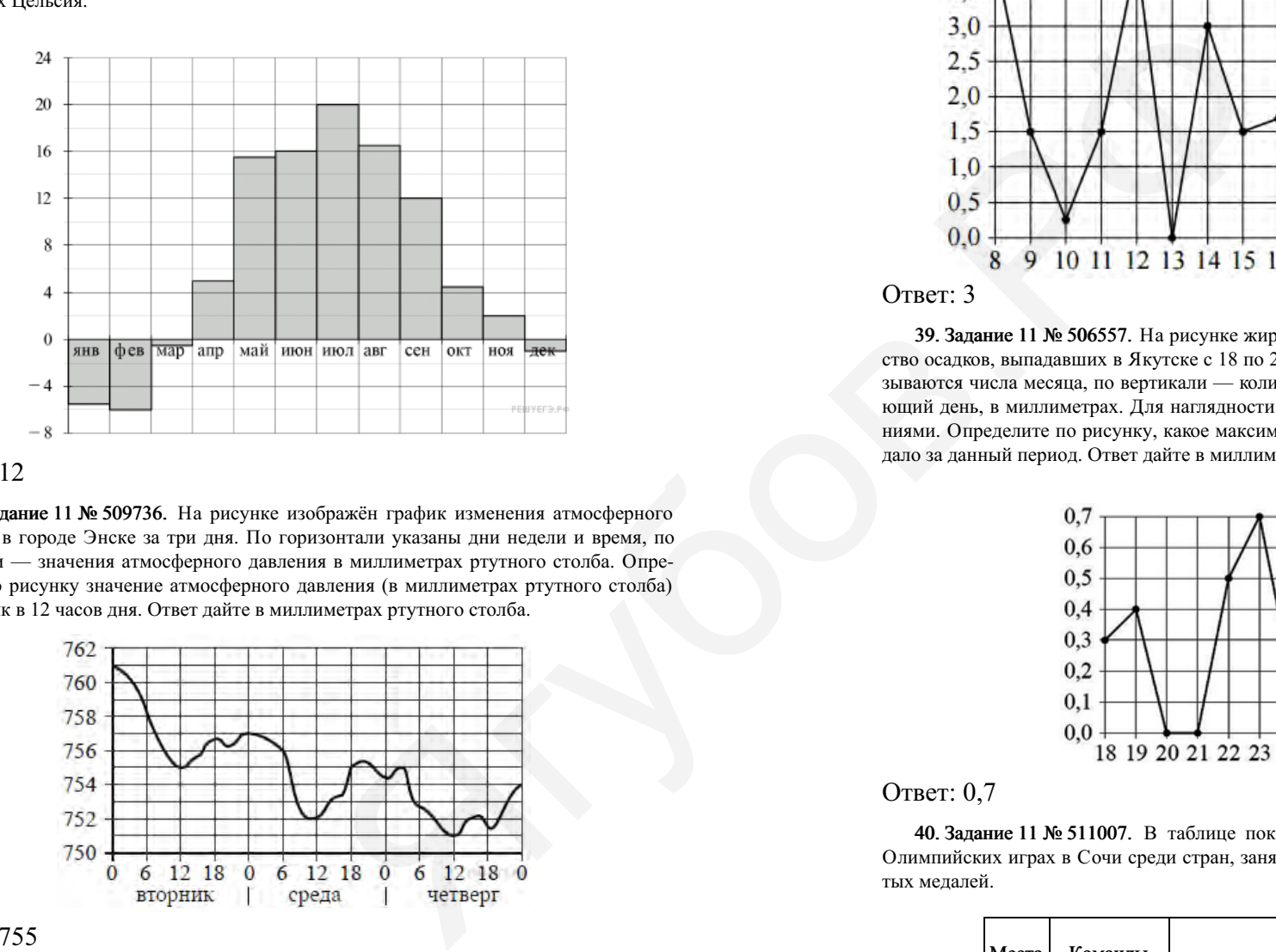

## Ответ: 12

37. Задание 11 № 509736. На рисунке изображён график изменения атмосферного давления в городе Энске за три дня. По горизонтали указаны дни недели и время, по вертикали — значения атмосферного давления в миллиметрах ртутного столба. Опре‐ делите по рисунку значение атмосферного давления (в миллиметрах ртутного столба) во вторник в 12 часов дня. Ответ дайте в миллиметрах ртутного столба.

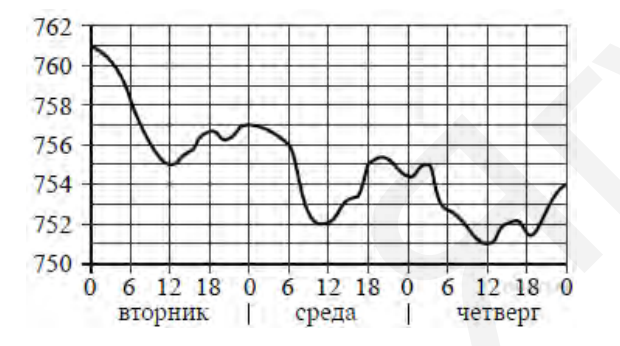

## Ответ: 755

38. Задание 11 № 27528. На рисунке жирными точками показано суточное количество осадков, выпадавших в Томске с 8 по 24 января 2005 года. По горизонтали указываются числа месяца, по вертикали — количество осадков, выпавших в соответствую‐ щий день, в миллиметрах. Для наглядности жирные точки на рисунке соединены лини‐ ей. Определите по рисунку, сколько дней выпадало более 2 миллиметров осадков.

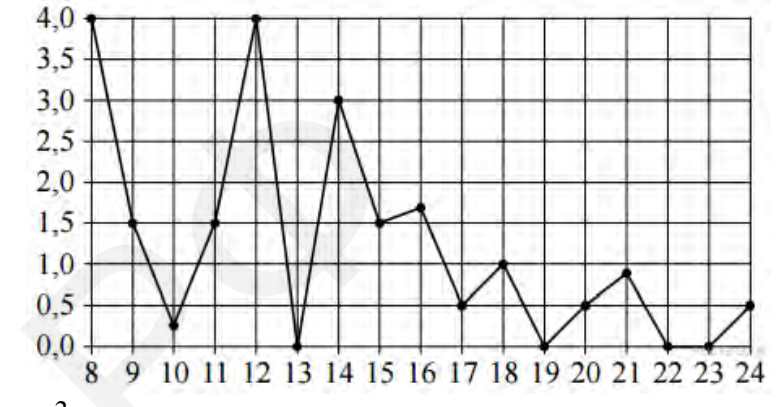

## Ответ: 3

39. Задание 11 № 506557. На рисунке жирными точками показано суточное количество осадков, выпадавших в Якутске с 18 по 29 октября 1986 года. По горизонтали указываются числа месяца, по вертикали — количество осадков, выпавших в соответству‐ ющий день, в миллиметрах. Для наглядности жирные точки на рисунке соединены ли‐ ниями. Определите по рисунку, какое максимальное количество осадков в сутки выпадало за данный период. Ответ дайте в миллиметрах.

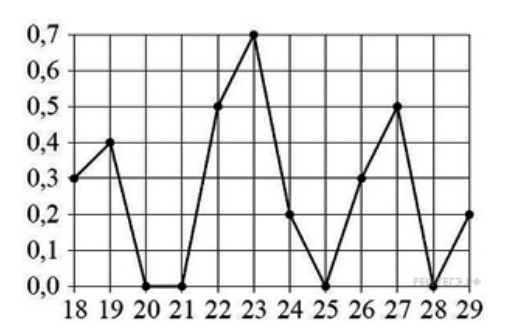

## Ответ: 0,7

40. Задание 11 № 511007. В таблице показано распределение медалей на зимних Олимпийских играх в Сочи среди стран, занявших первые 10 мест по количеству золо‐ тых медалей.

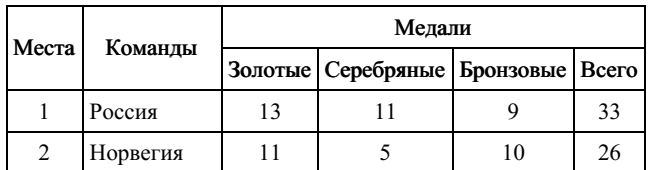

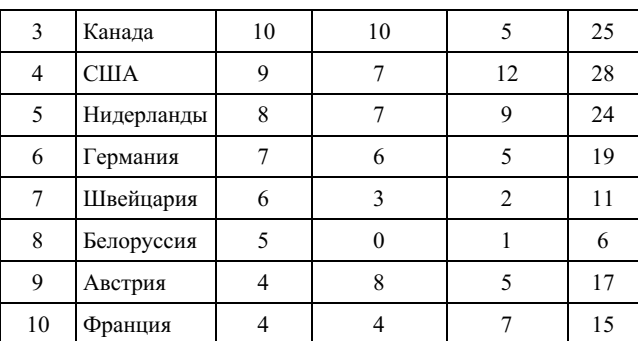

Определите с помощью таблицы, сколько всего медалей у страны, занявшей четвёртое место по числу золотых медалей. Ответ: 28

41. Задание 11 № 506283. На рисунке жирными точками показано суточное количе‐ ство осадков, выпадавших в Мурманске с 7 по 22 ноября 1995 года. По горизонтали указываются числа месяца, по вертикали — количество осадков, выпавших в соответ‐ ствующий день, в миллиметрах. Для наглядности жирные точки на рисунке соединены линиями. Определите по рисунку, какое наибольшее количество осадков в сутки выпадало в указанный период. Ответ дайте в миллиметрах.

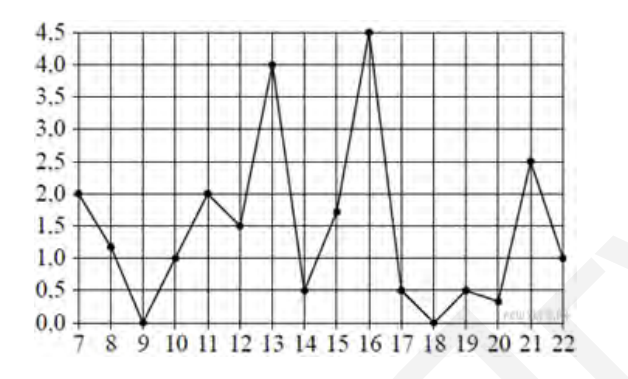

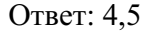

42. Задание 11 № 509776. На диаграмме показано количество посетителей сайта РИА «Новости» в течение каждого часа 8 декабря 2009 года. По горизонтали указывается час, по вертикали — количество посетителей сайта на протяжении этого часа. Определите по диаграмме, в течение какого часа на сайте РИА «Новости» побывало максимальное количество посетителей.

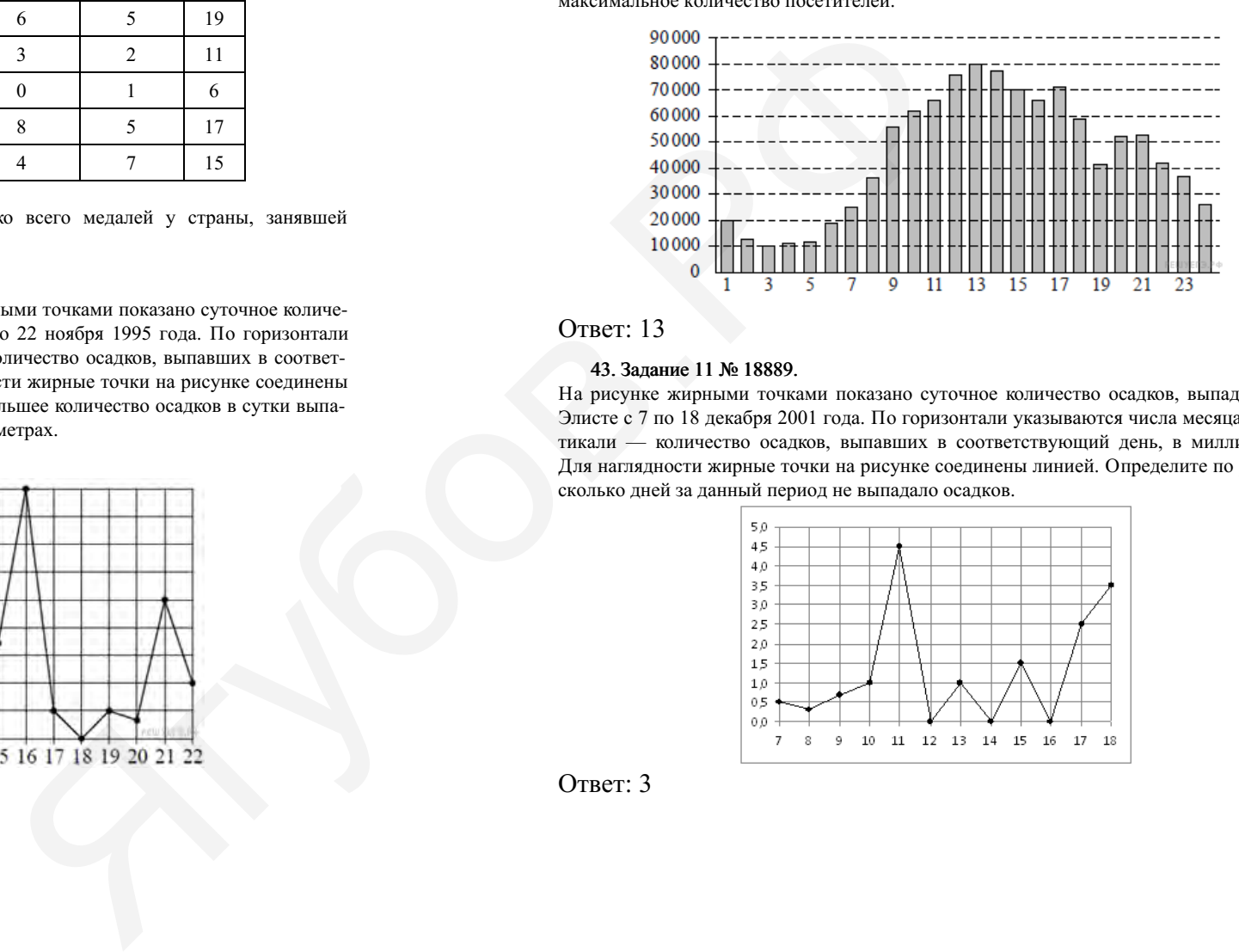

### Ответ: 13

#### 43. Задание 11 № 18889.

На рисунке жирными точками показано суточное количество осадков, выпадавших в Элисте с 7 по 18 декабря 2001 года. По горизонтали указываются числа месяца, по вертикали — количество осадков, выпавших в соответствующий день, в миллиметрах. Для наглядности жирные точки на рисунке соединены линией. Определите по рисунку, сколько дней за данный период не выпадало осадков.

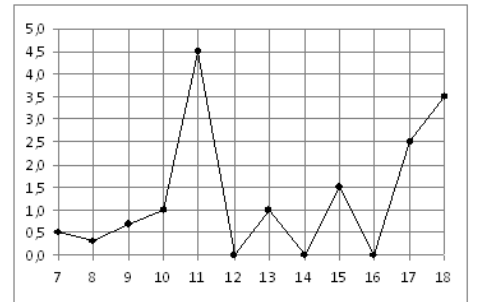

44. Задание 11 № 28762. На диаграмме показано количество посетителей сайта РИА Новости во все дни с 10 по 29 ноября 2009 года. По горизонтали указываются дни месяца, по вертикали — количество посетителей сайта за данный день. Определите по диаграмме, какого числа количество посетителей сайта РИА Новости было наимень‐ шим за указанный период.

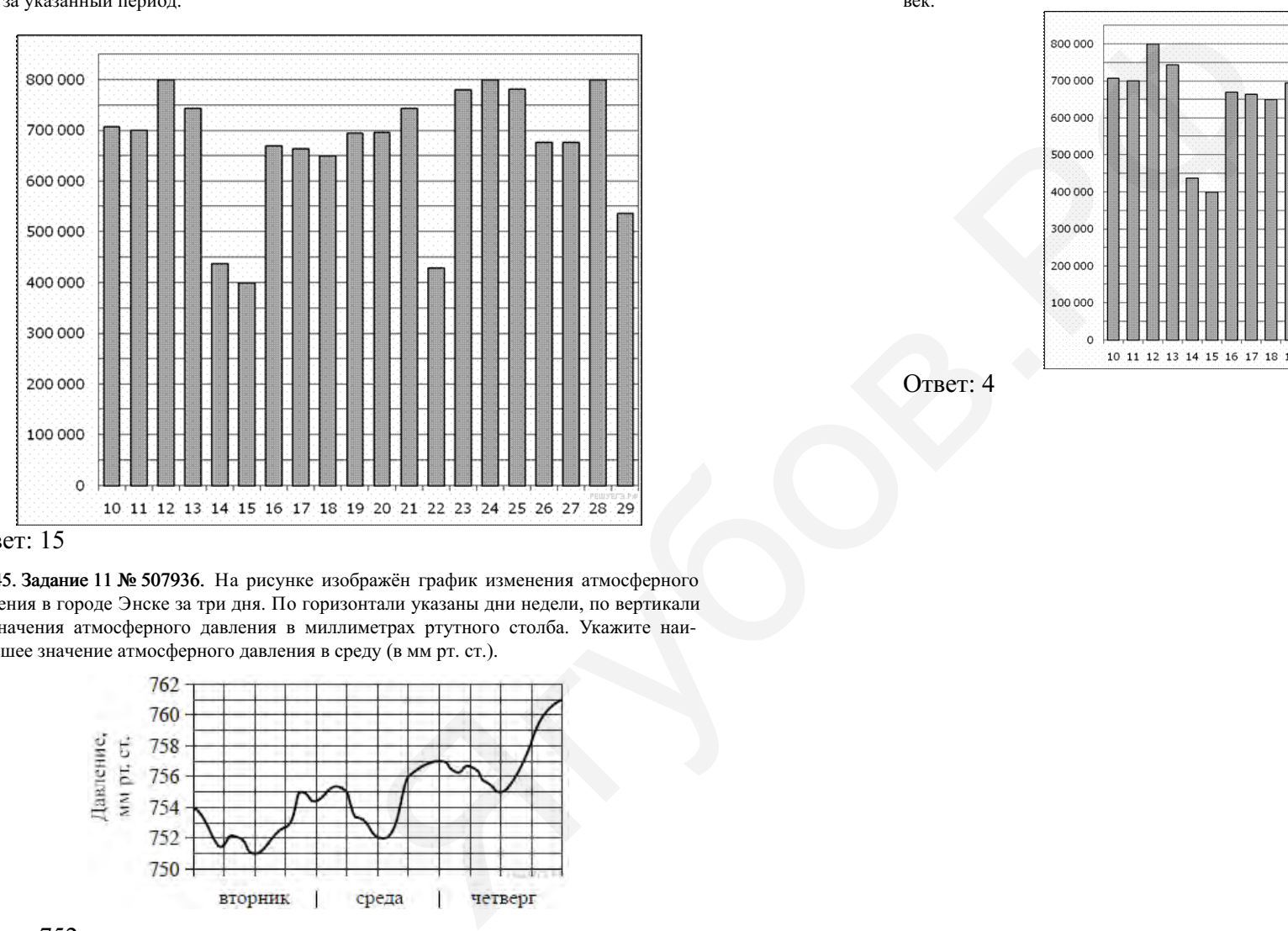

## Ответ: 15

45. Задание 11 № 507936. На рисунке изображён график изменения атмосферного давления в городе Энске за три дня. По горизонтали указаны дни недели, по вертикали — значения атмосферного давления в миллиметрах ртутного столба. Укажите наи‐ меньшее значение атмосферного давления в среду (в мм рт. ст.).

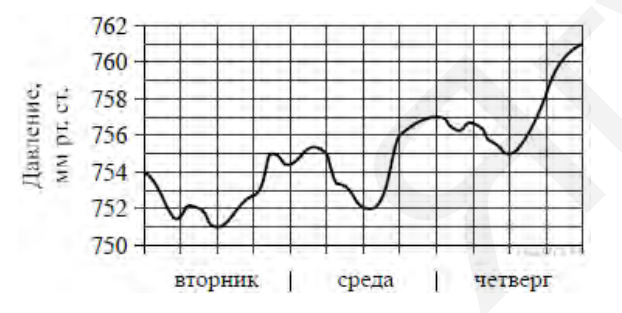

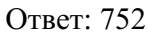

46. Задание 11 № 77265.

На диаграмме показано количество посетителей сайта РИА Новости во все дни с 10 по 29 ноября 2009 года. По горизонтали указываются дни месяца, по вертикали — количе‐ ство посетителей сайта за данный день. Определите по диаграмме, сколько было дней в данный период, когда суточное количество посетителей не превосходило 600 000 человек.

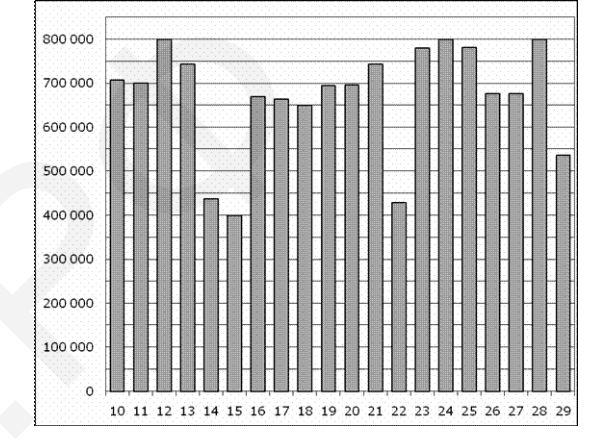

Ответ: 4

2016-07-10 27/31

47. Задание 11 № 27511. На диаграмме показана среднемесячная температура в Нижнем Новгороде (Горьком) за каждый месяц 1994 года. По горизонтали указываются месяцы, по вертикали — температура в градусах Цельсия. Определите по диаграмме наименьшую среднемесячную температуру в 1994 году. Ответ дайте в градусах Цельсия.

Ягубов.РФ20.0 16,0 12.0 8.0 4.0  $00$ 6  $\overline{2}$  $\overline{\mathbf{3}}$  $\overline{4}$  $5^{\circ}$  $\mathbf 1$  $-4.0$  $-8.0$  $-12.0$  $-16.0$ 

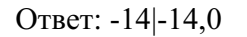

48. Задание 11 № 505160. На диаграмме показан средний балл участников 10 стран в тестировании учащихся 4-го класса, по естествознанию в 2007 году (по 1000-балльной шкале). По данным диаграммы найдите число стран, в которых средний балл участников выше, чем в Венгрии.

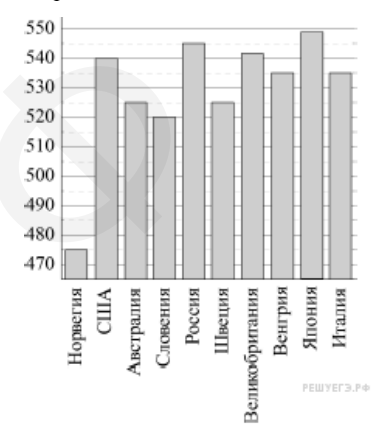

# Ответ: 4

### 49. Задание 11 № 28755.

На диаграмме показано количество посетителей сайта РИА Новости в течение каждого часа 8 декабря 2009 года. По горизонтали указывается номер часа, по вертикали — ко‐ личество посетителей сайта за данный час. Определите по диаграмме, за какой час в данный день на сайте РИА Новости побывало минимальное количество посетителей.

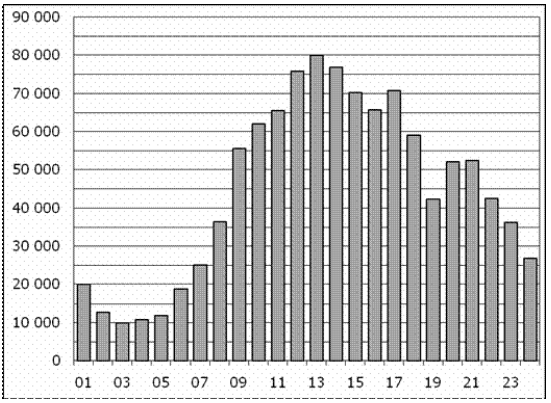

## 50. Задание 11 № 77255.

На диаграмме показано количество посетителей сайта РИА Новости в течение каждого часа 8 декабря 2009 года. По горизонтали указывается номер часа, по вертикали — ко‐ личество посетителей сайта за данный час. Определите по диаграмме, каким было наи‐ большее количество посетителей в час с 1:00 до 7:00 в данный день на сайте РИАН.

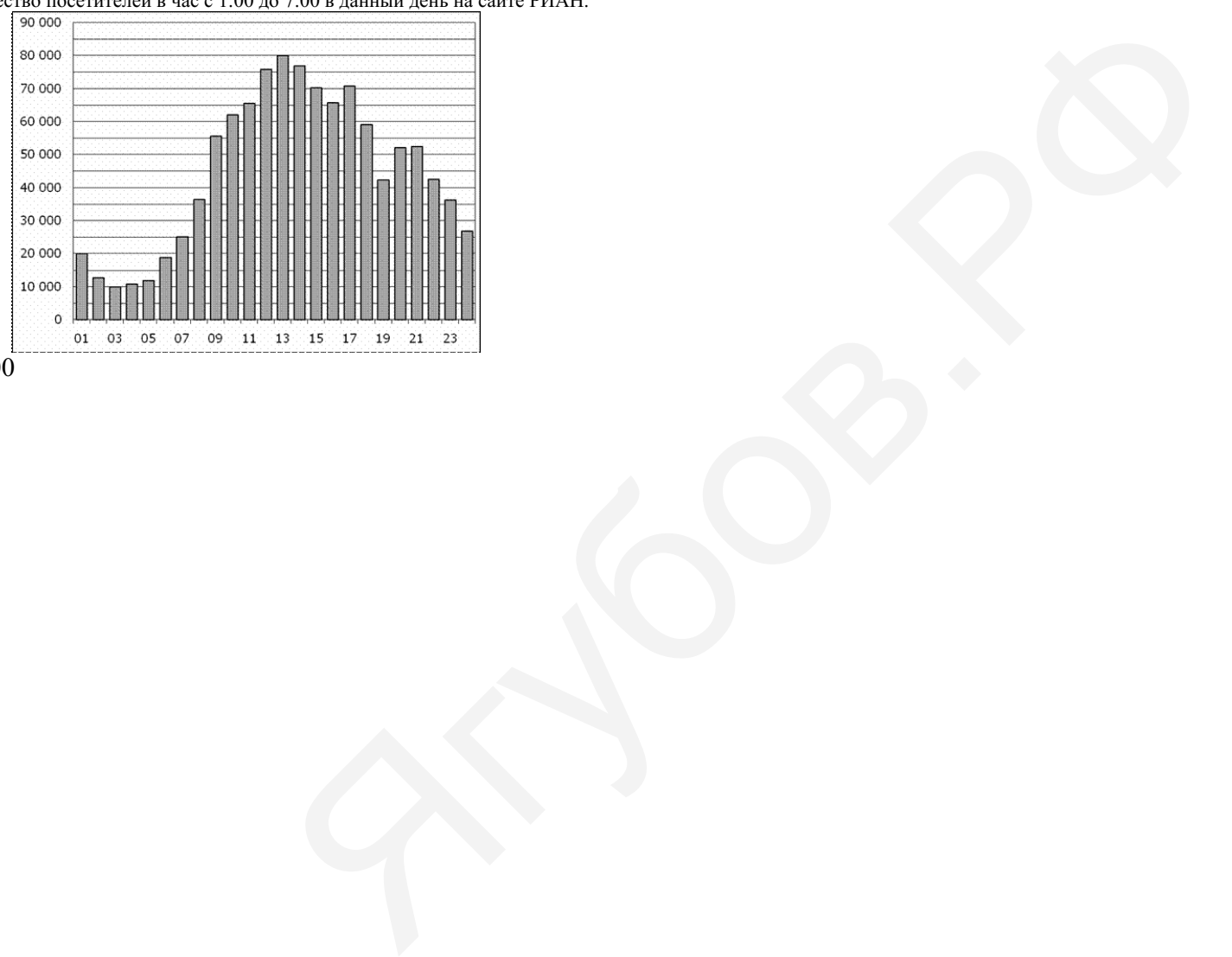

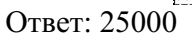